## **Technology Products for Lawyers and Law Firms**

1

## Updated January 2022

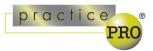

The different services and products below are provided to assist lawyers explore legal technology which may assist their practices. They are examples of products available to lawyers. LAWPRO and practicePRO do not endorse third party products or services. Lawyers should consider the appropriateness of such products for their practices

Technology can help lawyers practice more effectively and efficiently. A number of products are available that can assist with law office tasks and help lawyers provide legal advice to clients. When considering adopting a new tool, give yourself time to learn how to use itand consider watching online tutorials or other training. Be sure to consider security as well. Forfurther resources on implementing technology tools in your practice, see our related resources at <u>practicepro.ca/technology</u>.

| Calendaring     |                                                                                                    |                 |
|-----------------|----------------------------------------------------------------------------------------------------|-----------------|
| Acuity          | Acuity Scheduling allows users to book appointments online.Users                                                                                                    | <u>Tutorial</u> |
| Scheduling      | can sync calendars to make the process even more efficient.                                                                                                    |                 |
| <u>Calendly</u> | Calendly lets users book meetings online without back and forth<br>emails. Users can send their availability to other parties and let<br>them select a mutually beneficial meeting time. | <u>Tutorial</u> |
| Doodle          | Doodle helps users book meetings by sending available time slots<br>and allowing others to choose the best time for all parties.                                                         | <u>Tutorial</u> |

| Collaboration, Task Management and Workflow |  |
|---------------------------------------------|--|
| Tools                                       |  |

| <u>Avvoka</u>                    | Avvoka is an end-to-end document automation tool with features<br>that include no-code automation, advanced templating, clause<br>libraries, and workflow automation.                                                                                                    | <u>User</u><br><u>Guide</u> |
|----------------------------------|----------------------------------------------------------------------------------------------------|-----------------------------|
| <u>Confluence</u>                | Confluence is a collaborative workspace where teams and knowledge meet. It allows users to capture project requirements, assign tasks and manage several calendars at once.                                                                                                    | <u>Tutorial</u>             |
| <u>Documate</u>                  | Documate turns template documents and forms into intelligent<br>workflows, helping to reduce the time to generate document sets.                                                                                                    | <u>Tutorial</u>             |
| Legalboards                      | Legalboards allows users to visually track, organize, and manage<br>matters. It provides tools for matter planning and progression,<br>activity tracking, team collaboration, and integrating data.                                                                                                    | <u>Tutorial</u>             |
| <u>Microsoft</u><br><u>Teams</u> | Microsoft Teams is an online hub where users can chat, meet, call and collaborate regardless of where the users are located.                                                                                                    | <u>Tutorial</u>             |
| <u>Neota</u><br>Logic            | Neota Logic is an automation platform used for case intake<br>and assessment, compliance, contract automation, managing<br>tasks and complex processes, and expertise automation that<br>creates web-based solutions to guide users through digital<br>interviews, gather facts, apply reasoning to information<br>collected, and produce customized outputs. | <u>Tutorial</u>             |
| Procertas                        | Procertas aims to deepen relationships and improve dialogue<br>between law firms and law departments and includes software<br>training.                                                                                                    | <u>Tutorial</u>             |

| <u>Slack</u>    | Slack is an online hub that allows users to communicate regardless of where the users are located.                                                                               | <u>Tutorial</u> |
|-----------------|----------------------------------------------------------------------------------------------------|-----------------|
| Toodledo        | Toodledo allows users to create lists, add notes and collaborate<br>with family and friends. It also tracks the user's habits to help<br>organize and allow for more efficiency. | <u>Tutorial</u> |
| <u>Trello</u>   | Trello is a list and progress platform that allows users to make lists and track progress as they go.                                                                            | <u>Tutorial</u> |
| <u>WiseTime</u> | WiseTime is an automatic time tracking program that allocates time worked to specific clients and cases.                                                                         | <u>Tutorial</u> |
| Zapier          | Zapier automatically moves information between the apps you use to streamline processes.                                                                                         | <u>Tutorial</u> |

|                 | Document Signing                                                                                                    |                 |
|-----------------|----------------------------------------------------------------------------------------------------|-----------------|
| Adobe Sign      | Adobe e-sign allows users to electronically sign documents, send documents to other people for their signatures and get automatic notifications and reminders. | <u>Tutorial</u> |
| <u>Docusign</u> | Docusign is a platform for digital signatures.                                                                                                    | <u>Tutorial</u> |

| Firm Management Software |                                                                                                    |                                                    |
|--------------------------|----------------------------------------------------------------------------------------------------|----------------------------------------------------|
| Clio                     | Clio is a cloud-based legal practice management platform. It<br>enables law firms to track deadlines, manage cases and<br>documents, bill clients, and accept payments.                                                                                                    | <u>Tutorial</u>                                    |
| <u>Cosmolex</u>          | Cosmolex is a cloud-based law practice management software<br>that manages trust and business accounting, time-tracking,<br>billing, email and document management, tasks and<br>calendaring.                                                                                                    | Tutorial                                           |
| <u>Filevine</u>          | Filevine is a cloud-based case management solution for small<br>and mid-sized legal firms for managing case documents,<br>communication and file management. For Canadian clients<br>Filevine uses Amazon Web Services' Canadian servers.                                                                                                    | <u>Tutorial</u>                                    |
| Ghost Practice           | Ghost Practice is an all-in-one practice management solution including case management, document management, time tracking, billing and accounting.                                                                                                    | Request<br>a Demo                                  |
| <u>iManage</u>           | iManage combines artificial intelligence, security and risk<br>mitigation with document and email management. It can be<br>configured to have data stored on Canadian servers.                                                                                                    | <u>Tutorial</u>                                    |
| Matter365                | Practice management software that fully integrates into Office365.                                                                                                    | <u>Tutorial</u>                                    |
| PCLaw  <br>Time Matters  | PCLaw   Time Matters offers two practice management solutions<br>(which may be used separately or together).<br>PCLaw is an all-in-one practice management solution providing                                                                                                    | <u>Tutorial -</u><br><u>PCLaw</u>                  |
|                          | matter management, billing, and accounting solution software. It<br>tracks trust accounting, client management, tracks billable hours,<br>billing, and accounting.<br>Time Matters is a case matter practice management program,<br>including contacts, email, documents, research, and matter<br>management. It integrates with a variety of other software<br>products. | <u>Tutorial -</u><br><u>Time</u><br><u>Matters</u> |
| <u>Soluno</u>            | Soluno is a time, billing and accounting solution for law firms. (Not available for Mac/OSX)                                                                                                    | <u>Tutorial</u>                                    |

| Note Taking          |                                                                                                    |                 |
|----------------------|----------------------------------------------------------------------------------------------------|-----------------|
| <u>Evernote</u>      | Take notes, find information, save web pages, create to-do lists and share ideas with others.                                          | <u>Tutorial</u> |
| iAnnotate            | iAnnotate is an app by Folia that allows users to markup PDF files withhighlighting, diagrams, notes and audio comments.               | <u>Tutorial</u> |
| Microsoft<br>OneNote | Microsoft note taking software allows users to create notes, set tasks and manage their affairs.                                       | <u>Tutorial</u> |
| Notability           | Notability allows users to combine handwriting, photos and typing, all in one note. Users can also add and annotate PDFs inNotability. | <u>Tutorial</u> |
| <u>Otter.ai</u>      | Otter.ai is an AI transcription assistant, which creates voice notes from meetings, interviews, and other conversations                | <u>Tutorial</u> |

| Payment Solutions                |                                                                                                    |                 |
|----------------------------------|----------------------------------------------------------------------------------------------------|-----------------|
| <u>LawPay</u>                    | LawPay provides a payment management solution that separates<br>earned and unearned accounts. LawPay also organizes<br>payments coming through from clients. | <u>Tutorial</u> |
| <u>Square</u>                    | Square is a hardware device that allows the user to accept any payment method, including credit card or debit, using tap and chip & PIN.                     | <u>Tutorial</u> |
| <u>Stripe</u><br><u>Payments</u> | Stripe Payments is a complete payments platform that accepts payments and moves money globally using APIs and software solutions.                            | <u>Tutorial</u> |

| Security                                 |                                                                                                    |                 |
|------------------------------------------|----------------------------------------------------------------------------------------------------|-----------------|
| <u>1password</u>                         | 1Password provides a place for users to store various<br>passwords, software licenses, and other sensitive information<br>in a virtual vault. Canadian users who sign up at 1password.ca<br>have their information stored on Canadian servers.      | <u>Tutorial</u> |
| Authy                                    | The Authy app generates secure 2 step verification tokens on your device. It helps users protect their account from hackers and hijackers by adding an additional layer of security.                                                                | <u>Tutorial</u> |
| BitLocker                                | BitLocker is a built-in feature to certain Microsoft versions,<br>designed to protect data by encrypting entire volumes. BitLocker<br>locks the entire operating system partition and requires a<br>specialized key to unlock the operating system. | <u>Tutorial</u> |
| Lastpass                                 | LastPass saves and remembers your passwords and is accessible throughout all the user's devices.                                                                                                    | <u>Tutorial</u> |
| <u>Microsoft</u><br><u>Authenticator</u> | Microsoft Authenticator protects all of your accounts with two-<br>step verification. The app also helps you secure all of your<br>online accounts by using the industry standard time-based OTP<br>(one-time password) codes.                      | <u>Tutorial</u> |

| Social Media &<br>Marketing |                                                                                                    |                 |
|-----------------------------|----------------------------------------------------------------------------------------------------|-----------------|
|                             |                                                                                                    |                 |
| <u>Hootsuite</u>            | Hootsuite is a social media management platform where users can manage all their social media accounts from one place. | <u>Tutorial</u> |

| Surveys and Form Building |                                                                                         |                 |
|---------------------------|-----------------------------------------------------------------------------------------|-----------------|
| Google Forms              | Google Forms is a survey administration application. Forms                              | <b>Tutorial</b> |
|                           | collects information from users via a personalised survey or quiz.                      |                 |
| Simple Survey             | Canadian based survey and form creation tool, with data hosted                          | <u>Tutorial</u> |
|                           | in Canada.                                                                              |                 |
| <u>SurveyMonkey</u>       | SurveyMonkey provides free online survey tools.                                         | <u>Tutorial</u> |
| <u>Typeform</u>           | Typeform provides software that specializes in online form building and online surveys. | <u>Tutorial</u> |

| Telephone, Internet and Fax |                                                                                   |                 |
|-----------------------------|-----------------------------------------------------------------------------------|-----------------|
| <u>Ubity</u>                | Ubity provides cloud-based telephone services and fax and voicemail services.     | <u>Tutorial</u> |
| <u>Vonage</u>               | Vonage offers, phone service, internet and paperless fax, amongst other services. | <u>Tutorial</u> |

| Video Conference Software |                                                                                                    |                 |
|---------------------------|----------------------------------------------------------------------------------------------------|-----------------|
| <u>GoToMeeting</u>        | GoToMeeting allows users to join, host or manage a meeting through video conferencing.                                                           | <u>Tutorial</u> |
| <u>Skype</u>              | Skype enables individuals and businesses to make free video and voice calls, send instant messages and files to each other.                      | <u>Tutorial</u> |
| Webex                     | Webex provides video conferencing, online meetings, screen share and webinars.                                                                   | <u>Tutorial</u> |
| Zoom                      | Zoom provides video conferencing software. Multiple users can<br>share their screens concurrently and co-annotate for collaborative<br>meetings. | <u>Tutorial</u> |

| Voice Dictation and Transcription |                                                                  |                 |
|-----------------------------------|------------------------------------------------------------------|-----------------|
| Dragon Speech                     | Dragon allows professionals to dictate and the software will     | <b>Tutorial</b> |
| Recognition                       | automatically assess and transcribe what is dictated to a        |                 |
|                                   | document.                                                        |                 |
| Microsoft Word                    | Word for Microsoft 365 dictation allows for speech-to-text using | <b>Tutorial</b> |
|                                   | your microphone.                                                 |                 |
| SpeechExec                        | SpeechExec is a speech-to-text dictation and transcription       | <b>Tutorial</b> |
|                                   | software.                                                        |                 |

| Writing and Editing |                                                                   |                 |
|---------------------|-------------------------------------------------------------------|-----------------|
| Grammarly           | Grammarly assists writers to produce clean and mistake-free       | <u>Tutorial</u> |
|                     | writing and offers suggestions that go beyond just grammar.       |                 |
| <b>TextExpander</b> | TextExpander lets users instantly insert snippets of texts from a | <u>Tutorial</u> |
|                     | database of emails, boilerplate and other content, concurrently   |                 |
|                     | as the user types.                                                |                 |
| <u>WordRake</u>     | WordRake is an automated, in-line, editing software.              | <u>Tutorial</u> |
|                     | WordRake can make documents or emails clearer, shorter and        |                 |
|                     | better overall. It can be added to Microsoft Word and Outlook.    |                 |

## Tools for Specific Areas of Law

|                      | 0                                                                                                    |                                 |
|----------------------|----------------------------------------------------------------------------------------------------|---------------------------------|
| Corporate/Commercial |                                                                                                    |                                 |
| <u>Appara</u>        | Appara is an end-to-end document automation and records<br>management software. It includes closing features like<br>eSigning and eFiling, and entity-management features such<br>as compliance tracking, document automation, and virtual<br>minute books. | Resources                       |
| <u>Athennian</u>     | Athennian provides solutions for managing corporate entities,<br>corporate compliance, automation of manual processes,<br>organizational charts, reporting and analytics, and access<br>and integration features, which include virtual minute books.       | <u>Tutorial</u>                 |
| Closing Folders      | Closing Folders helps lawyers manage legal transactions by automating the collection of signatures and the creation of closing books.                                                                                                    | <u>Tutorial</u>                 |
| <u>Dealcloser</u>    | Dealcloser is a transaction management hub that brings<br>lawyers and clients together on a deal, providing tools like<br>checklists, closing agendas, document collaboration, and<br>signature management.                                                 | <u>Tutorial</u>                 |
| <u>Diligen</u>       | Diligen is a machine learning software that provides fast,<br>high quality contract analysis and review for due diligence<br>purposes.                                                                                                    | <u>Request a</u><br><u>Demo</u> |
| <u>MinuteBox</u>     | MinuteBox is a platform used to manage legal entities<br>and corporate records. Features include document<br>sharing, data migration from other entity management<br>platforms, calendars, tickler systems, and virtual<br>minute books.                    | <u>Request a</u><br><u>Demo</u> |
| <u>Kira</u>          | Kira is a machine learning software that identifies,<br>extracts, and analyzes the contents in contracts and<br>documents for due diligence purposes.                                                                                                    | Resources                       |
| <u>Lienfluent</u>    | Lienfluent is a platform used for reviewing and documenting PPSA searches.                                                                                                    | <u>Request a</u><br><u>Demo</u> |

| Family Law         |                                                                                                    |                 |
|--------------------|----------------------------------------------------------------------------------------------------|-----------------|
| <u>Divorcemate</u> | Divorcemate provides cloud-based family law solutions including<br>child and spousal support calculators, court forms and family<br>law precedents.                                            | <u>Tutorial</u> |
| Settify            | Settify is a platform that interacts with family law clients in real<br>time to deliver guidance on legal issues and synthesize client<br>information, which is then provided to their lawyer. | <u>Tutorial</u> |

| Litigation       |                                                                                                    |                 |
|------------------|----------------------------------------------------------------------------------------------------|-----------------|
| CaseFleet        | CaseFleet allows lawyers to manage litigation files and organize facts, issues, and sources.                                                                                                    | <u>Tutorial</u> |
| <u>Citeright</u> | Citeright is a legal research tool that allows users to save the research they have done and lives in Microsoft Word as an add-on.                                                                                                    | <u>Tutorial</u> |
| <u>Evichat</u>   | Evichat provides a service that organizes messages for users,<br>specifically for evidentiary needs. It can handle messaging<br>between users and organize messages, such as websites and<br>other evidence, helping declutter messages.                                | <u>Tutorial</u> |
| Logikull         | Logikull is an e-discovery platform that organizes evidence the parties intend to use.                                                                                                    | <u>Tutorial</u> |
| Page Vault       | Page Vault helps legal professionals capture web content, such<br>as Facebook, videos, and websites, and creates an easy-to-print<br>PDF.                                                                                                    | <u>Tutorial</u> |
| Primafact        | Primafact is a document management software for litigation practice.                                                                                                    | <u>Tutorial</u> |
| <u>TrialPad</u>  | TrialPad allows users to store and access documents from their<br>iPad. It includes presentation tools, highlights text, creates side-<br>by-side document comparisons, edits and shows video clips, adds<br>exhibit stickers to documents and searches document texts. | <u>Tutorial</u> |

| Wills and Estate Planning |                                                                                                    |                                 |
|---------------------------|----------------------------------------------------------------------------------------------------|---------------------------------|
| <u>eState Planner</u>     | eState Planner simplifies the process of estate planning by collecting client information, creating the estate plan and importing editable documents.                                           | <u>Tutorial</u>                 |
| Estate-a-Base             | Estate-a-Base software records particulars of your various<br>estate files, and automatically produces estate documents such<br>as court forms, inventory of assets, and proposed distribution. | <u>Tutorial</u>                 |
| WILLBUILDER               | WillBuilder provides a visual approach to creating wills and powers of attorneys.                                                                                                    | <u>Tutorial</u>                 |
| <u>WillPowerWeb</u>       | A wills and powers of attorney production and<br>management system. Features customizable reports to<br>clients and practice management features to track<br>document preparation.              | <u>Request</u><br><u>a Demo</u> |

This document was initially developed by Juda Strawczynski, Director, practicePRO and Eli Goldberg, Articling Student, and has been subsequently updated

This resource is provided by Lawyers' Professional Indemnity Company (LAWPRO®). The material presented does not establish, report, or create the standard of care for lawyers. The material is not a complete analysis of any of the topics covered, and readers should conduct their own appropriate legal research.

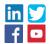

lawpro.ca Tel: 416-598-5800 or 1-800-410-1013 Fax: 416-599-8341 or 1-800-286-7639 Email: practicepro@lawpro.ca